**درسنامه و نکات کلیدی فصل هفتم پایه هفتم مسعود زیرکاری )توان و جذر( ناحیه یک زاهدان توان : اگر عدد ی چند بار در خودش ضرب شده باشد. برای مختصر نویسی از توان استفاده می شود. مانند : نکته : هر عدد یا عبارتی که توان نداشته باشد توان آن یک است. عددی که توان آن یک باشد برابر با خود آن عدد است. مانند : نکته : عدد یک به هر توانی که باشد. حاصل برابر با یک است. مانند : نکته : هر عبارت یا عددی )غیر از صفر( به توان صفر باشد. حاصل برابر با یک است. مانند : نکته : عدد منفی داخل پرانتز باشد عالمت منفی به تعداد توان ضرب می شود. اگر عدد منفی داخل پرانتز نباشد منفی به توان مر بوط نیست. مانند : نکته : عدد کسری داخل پرانتز باشد صورت و مخرج به همان تعداد توان ضرب می شود. اگر عدد کسری داخل پرانتز نباشد فقط عددی به توان ضرب می شود که توان باالی آن قرار داشته باشد. مانند : نکته : عدد منفی به توان زوج برسد حاصل عددی مثبت و اگر به توان فرد برسد حاصل عددی منفی می شود. مانند : مثال : حاصل هر عبارت را به دست آورید.** 3 × 3 × 3 × 3 = 3 4 × × × … × = **پایه پایه توان توان** بار ( به توان ) **) 3 به توان ( 4** 8 <sup>1</sup> = 8 = 1 1 <sup>200</sup> = 1 6 <sup>0</sup> = 1 <sup>0</sup> = 1 (−4) <sup>2</sup> = −4 × −4 = 16 −4 <sup>2</sup> = −(4 × 4) = −16 ( 2 3 ) 2 = 2 3 × 2 3 = 4 9 2 3 2 = 2 × 2 3 = 4 3 2 3 <sup>2</sup> = 2 3 × 3 = 2 9 (−3) <sup>4</sup> = 81 (−3) <sup>3</sup> = −27 **توان فرد توان زوج** 4 <sup>3</sup> − 2 <sup>5</sup> + 9 <sup>0</sup> <sup>=</sup> <sup>64</sup> <sup>−</sup> <sup>32</sup> <sup>+</sup> <sup>1</sup> <sup>=</sup> <sup>33</sup> <sup>−</sup><sup>3</sup> <sup>2</sup> + 1 <sup>8</sup> − 2 2 6 <sup>2</sup> ÷ 2 <sup>2</sup> = −9 + 1 − 4 36 ÷ 4 = − 12 9 = − 4 3 @riaziat789

دانلود از اپلیکیشن رایگان همیار همگام درس| com.hamgamdars

6<sup>1</sup> (j) 
$$
4x^2
$$
 (k)  $4x^3$  (l)  $4x^2$  (m)  $4x^2$  (n)  $4x^3$  (n)  $4x^2$  (n)  $4x^3$  (n)  $4x^3$  (n)  $4x^2$  (n)  $4x^3$  (n)  $4x^3$  (n)  $4x^2$  (n)  $4x^3$  (n)  $4x^3$  (n)  $4x^2$  (n)  $4x^3$  (n)  $4x^2$  (n)  $4x^3$  (n)  $4x^2$  (n)  $4x^3$  (n)  $4x^2$  (n)  $4x^3$  (n)  $4x^2$  (n)  $4x^3$  (n)  $4x^2$  (n)  $4x^3$  (n)  $4x^2$  (n)  $4x^3$  (n

دانلود از اپلیکیشن رایگان همیار همگام درس| com.hamgamdars

**درسنامه و نکات کلیدی فصل هفتم پایه هفتم مسعود زیرکاری )توان و جذر( ناحیه یک زاهدان <sup>و</sup><sup>2</sup> <sup>12</sup> <sup>1024</sup>** <sup>=</sup> **باشد حاصل <sup>2</sup> <sup>10</sup> مثال : اگر <sup>2</sup> را به دست آورید. <sup>15</sup> مثال : اگر 3 5** = **باشد حاصل 3** +**2 را به دست آورید. عدد را 9 مجذور اعداد 3- و 3 می گویند. و اعداد 3 و 3-** (−**3**) **<sup>و</sup> <sup>9</sup>** <sup>=</sup> **<sup>2</sup> جذر یا ریشه دوم اعداد : در تساوی <sup>3</sup>**] **<sup>2</sup>** = **9**] **ریشه های دوم عدد 9 می گویند. نکته : هر عدد دارای دو ریشه دوم است که یکی قرینه ی دیگری است. مانند : ریشه های دوم عدد 36 برابر است با : 6 و 6- نکته : در جذر گیری فقط عدد مثبت آن در نظر گرفته می شود و جذر را با رادیکال** ( √) **نشان می دهند. نکته : اعداد منفی جذر ندارند. چون مجذور هیچ عددی ، منفی نمی شود. نکته : جذر اعداد صفر و یک برابر با خود آن اعداد است. مثال : جذر اعداد زیر را به دست آورید. جذر تقریبی اعداد : برای به دست آوردن جذر تقریبی اعداد مراحل زیر را به ترتیب انجام می دهیم : 1( ابتدا مشخص می کنیم عدد داده شده بین کدام دو عدد صحیح متوالی قرار دارد. 2( سپس عدد وسط دو عدد را مشخص کرده و مجذور آن را می نویسیم. 3( سپس اگر مجذور عدد وسطی از عدد داده شده بیشتر بود 4 عدد کمتر از عدد وسطی و اگر از عدد داده شده کمتر بود 4 عدد بزرگتر از عدد وسطی را می نویسیم. 4( داخل یک جدول مجذورهای 4 عدد را نوشته سپس مجذور عددی که به عدد داده شده نزدیکتر بود همان جذر تقریب دع ی د است. نکته : برای این که بدانیم عدد داده شده بین کدام دو صحیح متوالی قرار دارد مجذور دو عددی را مشخص می کنیم که به عدد داده شده نزدیک باشد.** 2 <sup>12</sup> = 2 <sup>10</sup> × 2 <sup>2</sup> = 1024 × 4 = 4096 2 <sup>15</sup> = 2 <sup>10</sup> × 2 <sup>5</sup> = 1024 × 32 = 32768 3 +<sup>2</sup> = 3 × 3 <sup>2</sup> = 5 × 9 = 45 √ 4 9 = 2 3 √100 = 10 √49 × 25 = 7 × 5 = 35 @riaziat789

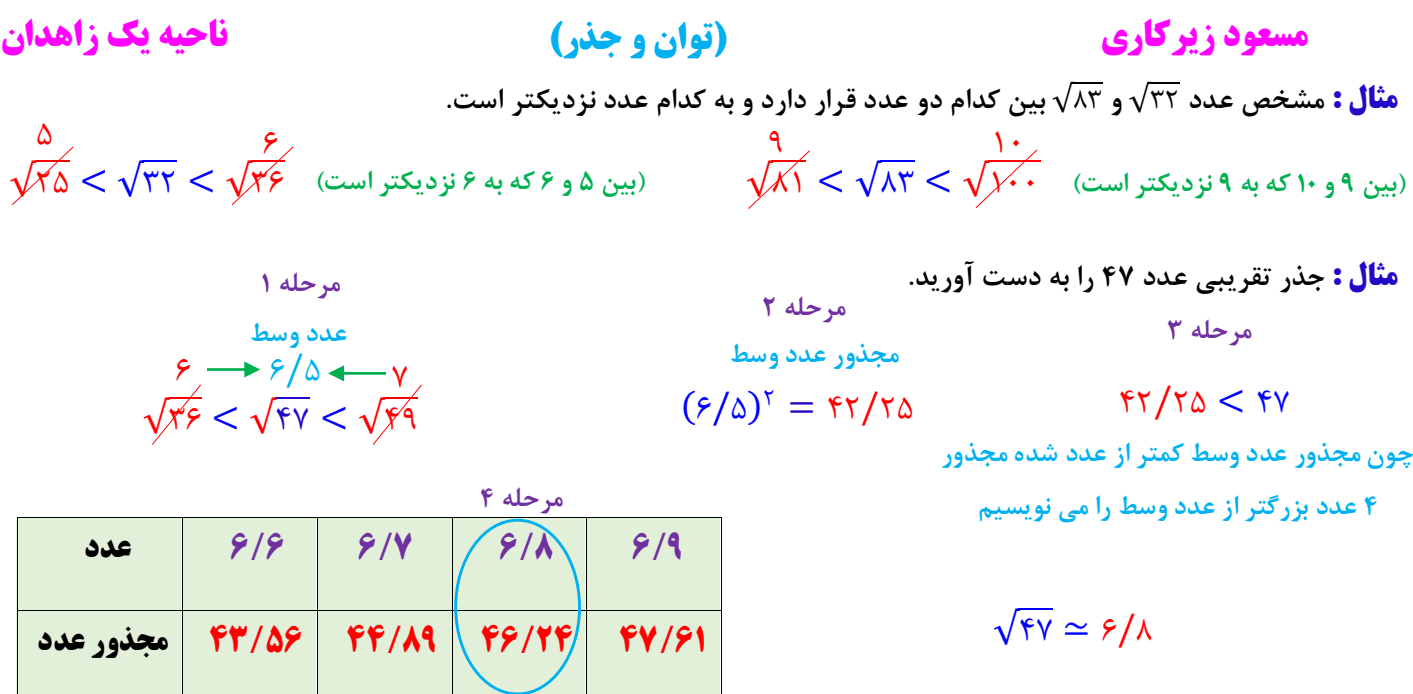

**درسنامه و نکات کلیدی فصل هفتم پایه هفتم**

**مثال : جذر تقریب عدد 66 را به دست آورید.**

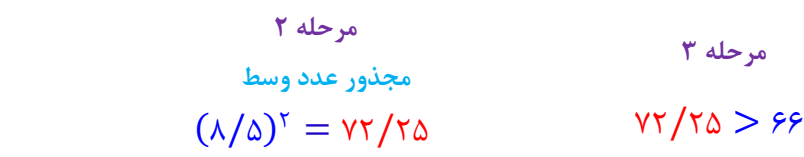

**چون مجذور عدد وسط بیشتر از عدد شده مجذور** 

 **4 عدد کوچکتر از عدد وسط را می نویسیم**

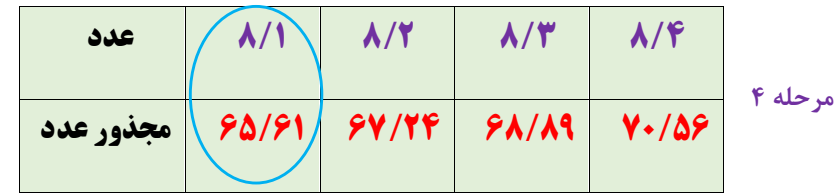

**نکته : یکی از کاربرد های جذر در مساحت شکل های هندسی مانند مربع و دایره است.**

**مثال : مساحت مربعی 25 /6 شده است. طول یک ضلع مربع چند است.**

**مثال : مساحت دایره ای 28/26 شده است. شعاع دایره چند است. یک ضلع مربع** 2/5 = 6/25√ ⟹ خودش × یک ضلع = مساحت مربع

شعاع × شعاع $\Rightarrow$  3/14  $\Rightarrow$  شعاع  $\Rightarrow$  3/14 شعاع = مساحت دایره  $=$ ۲۸/۲۶ 3/14 **شعاع دایره** 3 = 9√ ⟹ 9 =

دانلود از اپلیکیشن رایگان همیار همیار همان از این است و درسی از این است و درسی hamgamdars.com | موسیقان

 $\sqrt{55} \simeq \frac{\lambda}{1}$ 

 $\sqrt{\varepsilon}$ ۴  $<$   $\sqrt{\varepsilon}$ ۶  $<$   $\sqrt{\varepsilon}$ ۱  $\lambda \rightarrow \lambda/\omega \leftarrow q$ **عدد وسط**

@riaziat789

**مرحله 1**

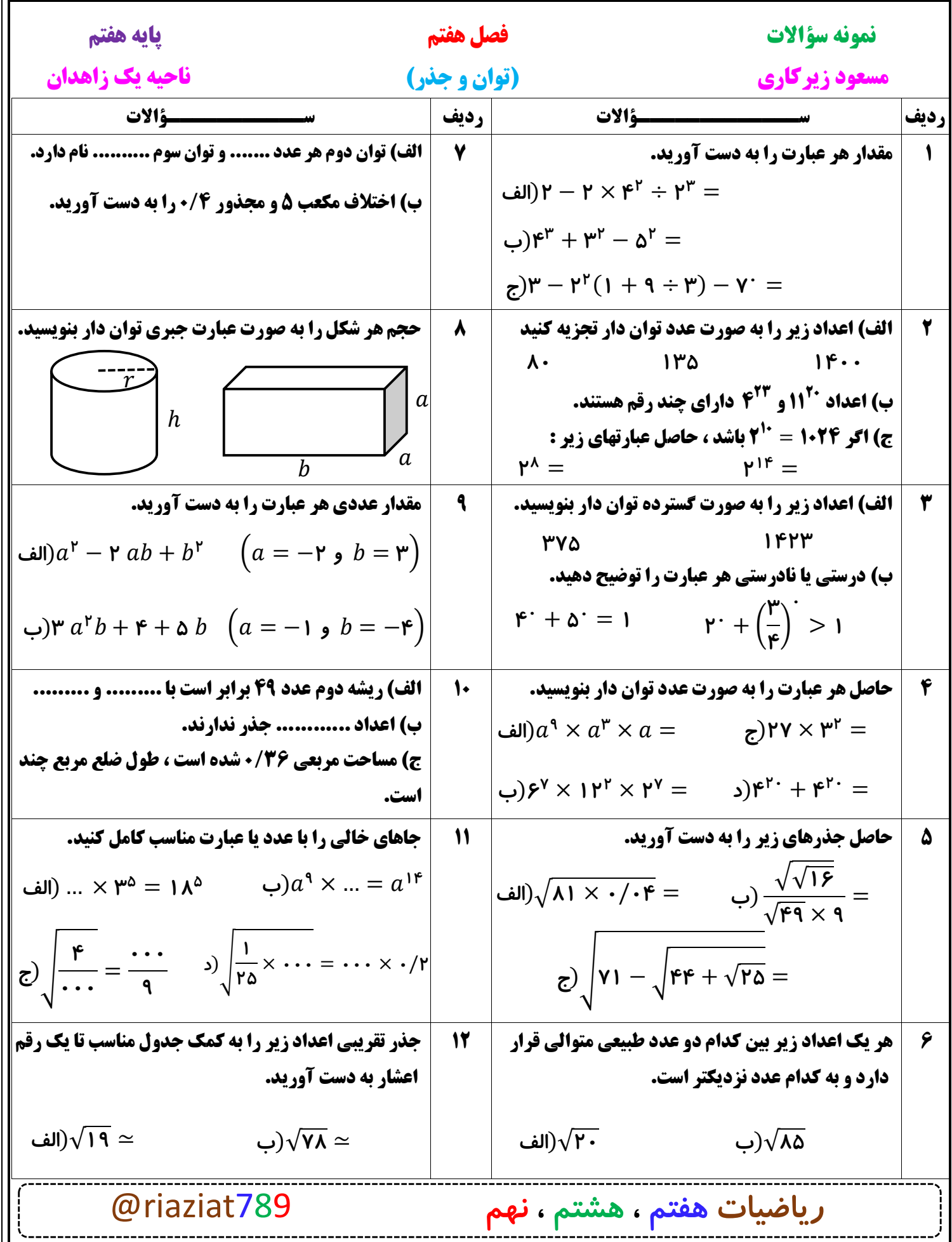

دانلود از اپلیکیشن رایگان همیار همیار همیار همیار هرست است.hamgamdars.com

$$
\frac{F(x,y)}{y} = \frac{F(x,y)}{y} = \
$$

 $\mathsf{hangamdars.com}$  دانلود از اپلیکیشن رایگان همیار

 $\begin{array}{c} \sqrt{\mathsf{M}} \leq \sqrt{19} \leq \sqrt{\mathsf{X}\Delta} \\ \mathsf{F} \rightarrow \mathsf{F}\mathsf{A} \Longleftarrow \Delta \\ \begin{array}{c} \mathsf{F} \cup \mathsf{A} \cup \mathsf{A} \end{array} \end{array} \begin{array}{c} \mathsf{F} \cup \mathsf{A} \\ \mathsf{A} \end{array} \begin{array}{c} \mathsf{A} \cup \mathsf{A} \end{array} \begin{array}{c} \mathsf{A} \cup \mathsf{A} \end{array} \begin{array}{c} \mathsf{A} \cup \mathsf{A} \end{array} \begin{array}{c$ تا) الف)  $\frac{2x}{\sqrt{2\pi}}\frac{18.1}{18.11} + \frac{19.1}{18.11} + \frac{19.1}{19.11} + \frac{19.1}{19.11} + \frac{19.1}{19.11} + \frac{19.1}{19.11} + \frac{19.1}{19.11} + \frac{19.1}{19.11} + \frac{19.1}{19.11} + \frac{19.1}{19.11} + \frac{19.1}{19.11} + \frac{19.1}{19.11} + \frac{19.1}{19.11} + \frac{19.1}{19.1$  $\sqrt{4k}$  <  $\sqrt{10}$  <  $\sqrt{10}$  $\overline{(-)}$  $\begin{array}{c} \Lambda \to \Lambda_1 \Delta \leftarrow q \\ \hline \end{array}$   $\begin{array}{c} \begin{array}{c} \Gamma \to \Gamma_1 \end{array} \end{array}$   $\begin{array}{c} \begin{array}{c} \Gamma \to \Gamma_1 \end{array} \end{array}$   $\begin{array}{c} \begin{array}{c} \Gamma \to \Gamma_1 \end{array} \end{array}$  $\frac{115}{100}$   $\frac{119}{100}$   $\frac{111}{100}$   $\frac{111}{100}$   $\frac{111}{100}$   $\frac{111}{100}$   $\frac{111}{100}$   $\frac{111}{100}$   $\frac{111}{100}$   $\frac{111}{100}$   $\frac{111}{100}$   $\frac{111}{100}$   $\frac{111}{100}$   $\frac{111}{100}$   $\frac{111}{100}$   $\frac{111}{100$ @riaziat789